<span id="page-0-0"></span>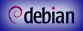

Debian-[Paketierung](#page-26-0)

*[Andreas Tille](http://fam-tille.de)*

[Extrem kurze](#page-1-0)

Laßt uns<br>anfangen

### Debian-Paketierung Life Paketierung am Beispiel

*[Andreas Tille](http://fam-tille.de)*

*[Debian](http://www.debian.org)*

CLT, Chemnitz, 21. März 2015

## <span id="page-1-0"></span>Nötiges Wissen

Debian-[Paketierung](#page-0-0)

*[Andreas Tille](http://fam-tille.de)*

[Extrem kurze](#page-1-0) Einführung

Laßt uns

### **o** makefile

- diff / patch (quilt)
- SVN or Git
- 
- 

## Nötiges Wissen

Debian-[Paketierung](#page-0-0)

*[Andreas Tille](http://fam-tille.de)*

[Extrem kurze](#page-1-0) Einführung

- **o** makefile
- diff / patch (quilt)
- SVN or Git
- **o** debhelper
- 

## Nötiges Wissen

Debian-[Paketierung](#page-0-0)

*[Andreas Tille](http://fam-tille.de)*

[Extrem kurze](#page-1-0) Einführung

- **o** makefile
- diff / patch (quilt)
- **•** SVN or Git
- **o** debhelper
- **•** lintian

## Nötiges Wissen

Debian-[Paketierung](#page-0-0)

*[Andreas Tille](http://fam-tille.de)*

[Extrem kurze](#page-1-0) Einführung

- **o** makefile
- diff / patch (quilt)
- **SVN or Git**
- **o** debhelper
- **•** lintian

## Nötiges Wissen

Debian-[Paketierung](#page-0-0)

*[Andreas Tille](http://fam-tille.de)*

[Extrem kurze](#page-1-0) Einführung

- **o** makefile
- diff / patch (quilt)
- **SVN or Git**
- **o** debhelper
- **o** lintian

### *<u>Odebian</u>*

## **Motivation**

Debian-[Paketierung](#page-0-0)

*[Andreas Tille](http://fam-tille.de)*

[Extrem kurze](#page-1-0) Einführung

Laßt uns

# *Do-O-cracy*

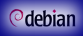

### RTFM

Debian-[Paketierung](#page-0-0)

*[Andreas Tille](http://fam-tille.de)*

[Extrem kurze](#page-1-0) Einführung

Laßt uns

### *[Debian Science Policy Manual](http://debian-science.alioth.debian.org/debian-science-policy.html)*

- *[Entwicklerreferenz](https://www.debian.org/doc/manuals/developers-reference/)*
- *[New maintainer Guide](https://www.debian.org/doc/manuals/maint-guide/)*

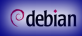

### RTFM

Debian-[Paketierung](#page-0-0)

*[Andreas Tille](http://fam-tille.de)*

[Extrem kurze](#page-1-0) Einführung

- *[Debian Science Policy Manual](http://debian-science.alioth.debian.org/debian-science-policy.html)*
- *[Entwicklerreferenz](https://www.debian.org/doc/manuals/developers-reference/)*
- *[New maintainer Guide](https://www.debian.org/doc/manuals/maint-guide/)* $\bullet$

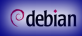

### RTFM

Debian-[Paketierung](#page-0-0)

*[Andreas Tille](http://fam-tille.de)*

[Extrem kurze](#page-1-0) Einführung

- *[Debian Science Policy Manual](http://debian-science.alioth.debian.org/debian-science-policy.html)*
- *[Entwicklerreferenz](https://www.debian.org/doc/manuals/developers-reference/)*
- *[New maintainer Guide](https://www.debian.org/doc/manuals/maint-guide/)*

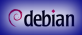

Debian-[Paketierung](#page-0-0)

*[Andreas Tille](http://fam-tille.de)*

#### [Extrem kurze](#page-1-0) Einführung

Laßt uns [anfangen](#page-25-0)

#### $\bullet$ *[Debian Mentors Mailingliste](http://lists.debian.org/debian-mentors/)*

*[Deutsche Debian Nutzerliste](http://lists.debian.org/debian-user-german/)*

- 
- 

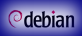

Debian-[Paketierung](#page-0-0)

*[Andreas Tille](http://fam-tille.de)*

#### [Extrem kurze](#page-1-0) Einführung

Laßt uns [anfangen](#page-25-0)

- *[Debian Mentors Mailingliste](http://lists.debian.org/debian-mentors/)*
- *[Deutsche Debian Nutzerliste](http://lists.debian.org/debian-user-german/)*
- 
- Medizin/Biologie *[Mentoring of the Month \(MoM\)](http://wiki.debian.org/DebianMed/MoM)*
- 

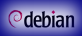

Debian-[Paketierung](#page-0-0)

*[Andreas Tille](http://fam-tille.de)*

#### [Extrem kurze](#page-1-0) Einführung

Laßt uns [anfangen](#page-25-0)

- *[Debian Mentors Mailingliste](http://lists.debian.org/debian-mentors/)*
- *[Deutsche Debian Nutzerliste](http://lists.debian.org/debian-user-german/)*
- IRC
- Medizin/Biologie *[Mentoring of the Month \(MoM\)](http://wiki.debian.org/DebianMed/MoM)*  $\bullet$
- *[Sponsering of Blends](http://wiki.debian.org/DebianPureBlends/SoB)*

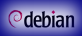

Debian-[Paketierung](#page-0-0)

*[Andreas Tille](http://fam-tille.de)*

#### [Extrem kurze](#page-1-0) Einführung

Laßt uns

- *[Debian Mentors Mailingliste](http://lists.debian.org/debian-mentors/)*
- *[Deutsche Debian Nutzerliste](http://lists.debian.org/debian-user-german/)*
- o IRC
- Medizin/Biologie *[Mentoring of the Month \(MoM\)](http://wiki.debian.org/DebianMed/MoM)*

*[Sponsering of Blends](http://wiki.debian.org/DebianPureBlends/SoB)*

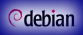

Debian-[Paketierung](#page-0-0)

*[Andreas Tille](http://fam-tille.de)*

#### [Extrem kurze](#page-1-0) Einführung

Laßt uns [anfangen](#page-25-0)

- *[Debian Mentors Mailingliste](http://lists.debian.org/debian-mentors/)*
- *[Deutsche Debian Nutzerliste](http://lists.debian.org/debian-user-german/)*
- o IRC
- Medizin/Biologie *[Mentoring of the Month \(MoM\)](http://wiki.debian.org/DebianMed/MoM)*
- *[Sponsering of Blends](http://wiki.debian.org/DebianPureBlends/SoB)*

### <sup>o</sup>debian

# Benötigte Pakete

#### Debian-**[Paketierung](#page-0-0)**

*[Andreas Tille](http://fam-tille.de)*

#### [Extrem kurze](#page-1-0) Einführung

Laßt uns [anfangen](#page-25-0)

### dpkg-dev Paketiertools

# Benötigte Pakete

Debian-[Paketierung](#page-0-0)

*[Andreas Tille](http://fam-tille.de)*

[Extrem kurze](#page-1-0) Einführung

Laßt uns [anfangen](#page-25-0) dpkg-dev Paketiertools make debian/rules ist ein Makefile

## Benötigte Pakete

Debian-[Paketierung](#page-0-0)

*[Andreas Tille](http://fam-tille.de)*

[Extrem kurze](#page-1-0) Einführung

Laßt uns [anfangen](#page-25-0) dpkg-dev Paketiertools make debian/rules ist ein Makefile dh-make Vorlage für Pakete

Debian-[Paketierung](#page-0-0)

*[Andreas Tille](http://fam-tille.de)*

[Extrem kurze](#page-1-0) Einführung

Laßt uns [anfangen](#page-25-0)

dpkg-dev Paketiertools make debian/rules ist ein Makefile dh-make Vorlage für Pakete debhelper einfach benutzen

# Benötigte Pakete

Debian-[Paketierung](#page-0-0)

*[Andreas Tille](http://fam-tille.de)*

[Extrem kurze](#page-1-0) Einführung

Laßt uns [anfangen](#page-25-0)

dpkg-dev Paketiertools make debian/rules ist ein Makefile dh-make Vorlage für Pakete debhelper einfach benutzen devscripts sehr nützlich

Debian-[Paketierung](#page-0-0)

*[Andreas Tille](http://fam-tille.de)*

[Extrem kurze](#page-1-0) Einführung

Laßt uns [anfangen](#page-25-0)

dpkg-dev Paketiertools make debian/rules ist ein Makefile dh-make Vorlage für Pakete debhelper einfach benutzen devscripts sehr nützlich fakeroot vorgeben root zu sein

# Benötigte Pakete

Debian-[Paketierung](#page-0-0)

*[Andreas Tille](http://fam-tille.de)*

[Extrem kurze](#page-1-0) Einführung

Laßt uns [anfangen](#page-25-0)

dpkg-dev Paketiertools make debian/rules ist ein Makefile dh-make Vorlage für Pakete debhelper einfach benutzen devscripts sehr nützlich fakeroot vorgeben root zu sein gnupg Signieren

Debian-[Paketierung](#page-0-0)

*[Andreas Tille](http://fam-tille.de)*

[Extrem kurze](#page-1-0) Einführung

Laßt uns [anfangen](#page-25-0)

dpkg-dev Paketiertools make debian/rules ist ein Makefile dh-make Vorlage für Pakete debhelper einfach benutzen devscripts sehr nützlich fakeroot vorgeben root zu sein gnupg Signieren lintian policy checker

Debian-[Paketierung](#page-0-0)

*[Andreas Tille](http://fam-tille.de)*

[Extrem kurze](#page-1-0) Einführung

Laßt uns [anfangen](#page-25-0)

dpkg-dev Paketiertools make debian/rules ist ein Makefile dh-make Vorlage für Pakete debhelper einfach benutzen devscripts sehr nützlich fakeroot vorgeben root zu sein gnupg Signieren lintian policy checker pbuilder Paket in chroot bauen

Debian-[Paketierung](#page-0-0)

*[Andreas Tille](http://fam-tille.de)*

[Extrem kurze](#page-1-0) Einführung

Laßt uns [anfangen](#page-25-0)

dpkg-dev Paketiertools make debian/rules ist ein Makefile dh-make Vorlage für Pakete debhelper einfach benutzen devscripts sehr nützlich fakeroot vorgeben root zu sein gnupg Signieren lintian policy checker pbuilder Paket in chroot bauen build-essential metapackage

<span id="page-25-0"></span>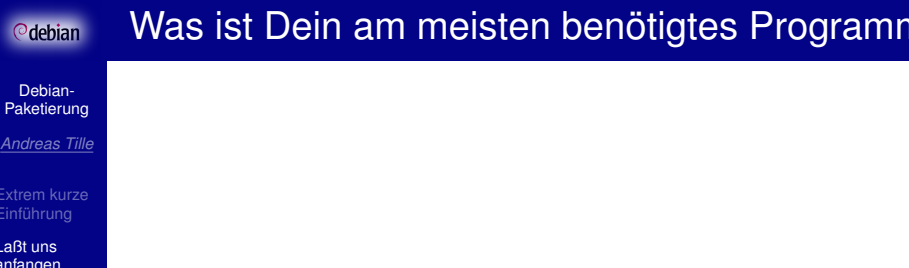

*?*

## <span id="page-26-0"></span>Wie geht es los?

Debian-[Paketierung](#page-0-0)

*[Andreas Tille](http://fam-tille.de)*

[Extrem kurze](#page-1-0)

Laßt uns [anfangen](#page-25-0)

### dh\_make

### or

### svn export svn://anonscm.debian.org/ \ svn/debian-med/trunk/package\_template debian

. . . Anpassung der Debian Med eigenen Vorlage